## ЛАБОРАТОРНАЯ РАБОТА № 3 Исследование неразветвленной цепи переменного тока с активным, ИНДУКТИВНЫМ И ЕМКОСТНЫМ СОПРОТИВЛЕНИЯМИ

### Цель работы:

1. Экспериментальным путем получить резонанс напряжений.

2. Исследовать влияние изменения индуктивности на ток и напряжения на участках неразветвленной цепи, содержащей  $R$ ,  $L$  и  $C$ , а также на параметры цепи.

#### 1. Материалы для подготовки к работе

В неразветвленной цепи с активным сопротивлением  $R$ , индуктивностью L и емкостью C (рис. 3.1) при условии, что индуктивное и емкостное сопротивления равны между собой  $(X_L = X_C)$ , возникает особый режим работы, который называется резонансом напряжений.

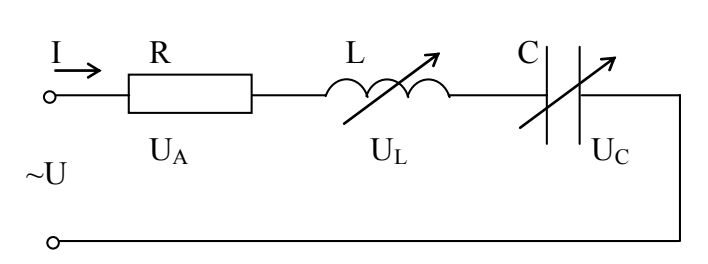

Рис. 3.1. Неразветвленная цепь с R, L и C

Из условия резонанса напряжений  $(X_L = X_C$  или  $\omega L = \frac{1}{\omega C}$ ) следует,

что при заданных значениях индуктивности и емкости резонанс напряжений в цепи возникает при угловой частоте  $\omega = \frac{1}{\sqrt{IC}} = \omega_p$  или частоте

 $f = \frac{1}{2 \pi \sqrt{LC}} = f_p$ , которые называют резонансными и обозначают соот-

ветственно  $\omega_p$  и  $f_p$ .

Резонансная частота  $f<sub>p</sub>$  определяется исключительно параметрами цепи и поэтому называется частотой собственных колебаний цепи. Таким образом, в неразветвленной цепи с R, L и C резонанс напряжений возникает в случае, когда частота вынужденных колебаний (частота приложенного напряжения) оказывается равной частоте собственных колебаний цепи.

Резонанс напряжений можно получить путем изменения одной из трех величин L, C или f при постоянных двух других.

В простейшем случае резонанс напряжений может быть получен в электрической цепи переменного тока при последовательном включении катушки индуктивности и конденсаторов. При этом, изменяя индуктивность катушки при постоянных параметрах конденсатора, получают резонанс напряжений при неизменных значениях напряжения и емкости, частоты и активного сопротивления цепи. При изменении индуктивности *L* катушки происходит изменение реактивного индуктивного сопротивления. При этом полное сопротивление цепи также изменяется, следовательно, изменяются ток, коэффициент мощности, напряжения на катушке индуктивности, конденсаторах и активном сопротивлении катушки и активная, реактивная и полная мощности электрической цепи. Зависимости тока *I*, коэффициента мощности *cosφ* и полного сопротивления *Z* цепи переменного тока в функции индуктивного сопротивления (резонансные кривые) для рассматриваемой цепи приведены на рис. 3.2.

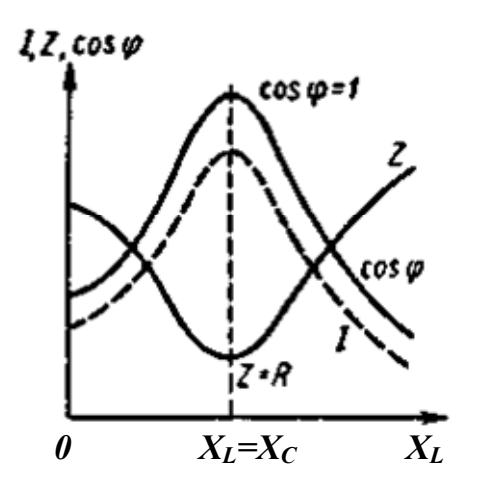

Рис. 3.2. Резонансные кривые

Резонанс напряжений характеризуется рядом существенных факторов.

1. При резонансе напряжений полное сопротивление электрической цепи переменного тока принимает минимальное значение и оказывается равным ее активному сопротивлению, т. е.

$$
Z = \sqrt{R^2 + (X_L - X_C)^2} = R
$$
, так как при этом  $X_L = X_C$ .

2. Из этого следует, что при неизменном напряжении питающей сети (*U=const*) при резонансе напряжений ток в цепи достигает наибольшего значения *R U*  $R^2 + (X_L - X)$ *U Z*  $I=\frac{U}{I}$  $=\frac{U}{Z} = \frac{U}{\sqrt{R^2 + (X_L - X_C)^2}} = \frac{U}{R}$  и совпадает по фазе с напря-

жением *U*, приложенным к зажимам цепи. Теоретически ток может достигать больших значений, определяемых напряжением сети и активным

сопротивлением катушки. При малом значении активного сопротивления ток может достигать большого значения.

3. Коэффициент мощности цепи равен единице  $\cos \varphi = \frac{R}{Z} = \frac{R}{R} = 1$ ,

т.е. принимает наибольшее значение, которому соответствует угол  $\varphi = 0$ .

4. Активная мощность при резонансе  $P=RI^2$  имеет наибольшее значение, равное полной мощности  $S$ , в то же время реактивная мощность цепи  $\ddot{Q}=XI^2=(X_L-X_C)I^2$  оказывается равной нулю:  $\ddot{Q}=Q_L-Q_C=0$ .

При этом реактивная индуктивная и реактивная емкостная составляющие полной мощности  $Q_L = Q_C = X_L I^2 = X_C I^2$  могут приобретать теоретически весьма большие значения, в зависимости от значений тока и реактивных сопротивлений.

5. При резонансе напряжений напряжения на емкости и индуктивности оказываются равными  $U_L = U_C = I \cdot X_C = I \cdot X_L$  и в зависимости от тока и реактивных сопротивлений могут принимать большие значения, во много раз превышающие напряжение питающей сети. При этом напряжение на активном сопротивлении оказывается равным напряжению питающей сети, т. е.  $U_R = U$ .

Резонанс напряжений в промышленных электротехнических установках нежелательное и опасное явление, так как может привести к аварии вследствие недопустимого перегрева отдельных элементов электрической цепи или к пробою изоляции обмоток электрических машин и аппаратов, изоляции кабелей и конденсаторов при возможном перенапряжении на отдельных участках цепи. В то же время резонанс напряжений в электрических цепях переменного тока широко используется в радиотехнике и электронике в различного рода приборах и устройствах, основанных на резонансном явлении.

Векторная диаграмма неразветвленной цепи с R, L и C при резонансе напряжений показана на рис. 3.3.

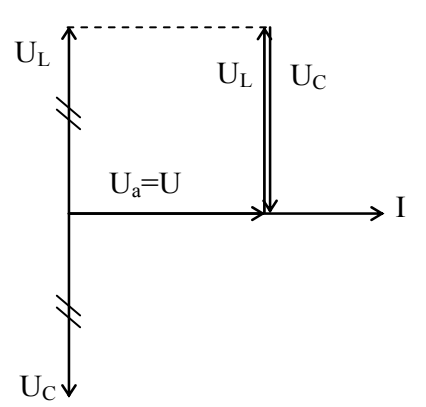

Рис. 3.3. Векторная диаграмма неразветвленной цепи с R, L и C при резонансе напряжений

Если цепь не находится в резонансе, то она может работать в индуктивном  $(\varphi > 0)$  или емкостном  $(\varphi < 0)$  режиме (рис. 3.4).

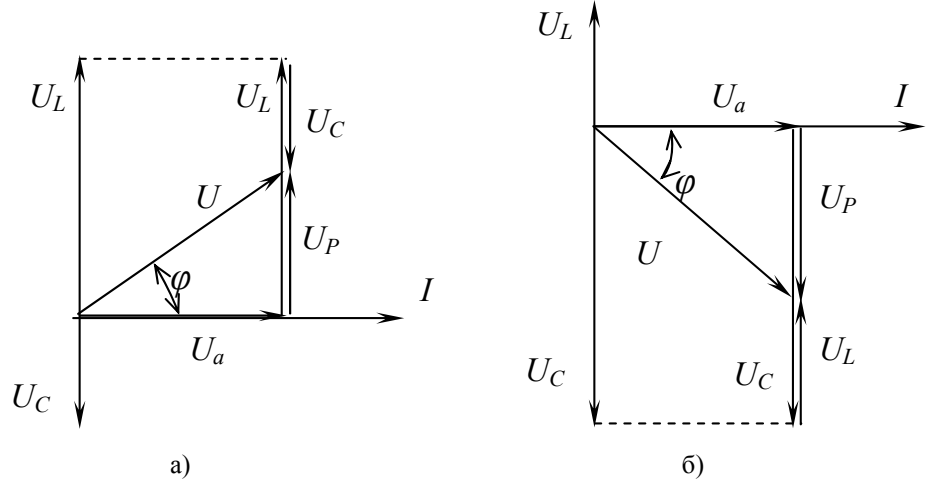

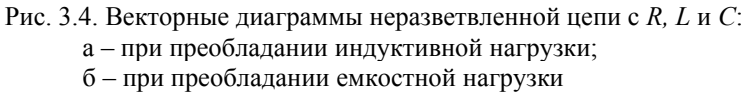

При выполнении лабораторной работы напряжение на индуктивном сопротивлении катушки  $U<sub>L</sub>$  рассчитывается по формуле

$$
U_L = \sqrt{{U_K}^2 - {U_a}^2} \,,
$$

где  $U_{K}$  - напряжение, измеренное на катушке.

Вычисления производятся по следующим формулам:

$$
R = \frac{P}{I^2}, Z = \frac{U}{I}, U_P = |U_L - U_C|.
$$

# 2. Программа работы

Собрать схему (рис. 3.5).

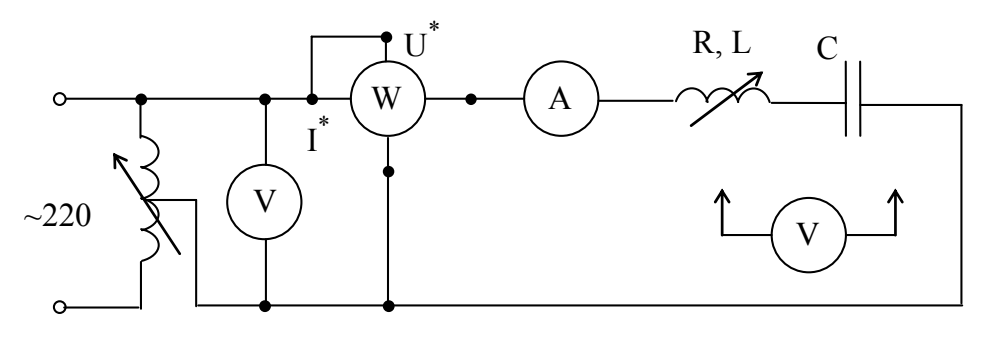

Рис. 3.5. Схема лабораторной работы для исследования неразветвленной цепи R, L и C

1. Установить ручку ЛАТРа в нулевое положение и включить схему в сеть переменного тока с напряжением 220 В и частотой 50 Гц.

2. Установить напряжение  $U \leq 40$  В (вращая ручку ЛАТРа) и вставляя сердечник в катушку (т.е. увеличивая индуктивность), добиться резонанса напряжений (при резонансе ток набольший). После того, как был зафиксирован резонанс, продолжать вводить сердечник.

3. Измерить ток в цепи I, напряжение на зажимах исследуемой цепи U, напряжение на катушке индуктивности  $U_{\kappa}$ , напряжение на конденсаторе  $U_{\rm C}$  и активную мощность цепи P до, во время и после резонанса напряжений.

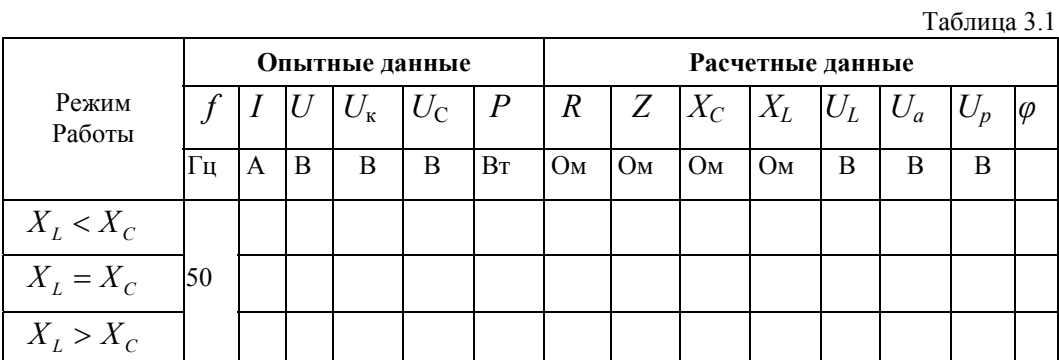

## 3. Содержание отчёта

1. Перечень и номинальные данные используемой аппаратуры.

- 2. Электрическая схема опытов;
- 3. Заполненная табл. 3.1;
- 4. Расчетные формулы;
- 5. Векторные диаграммы напряжений;
- 6. Выводы по работе.

### 4. Контрольные вопросы

1. В чем заключается явление резонанса напряжений и при каких условиях оно возникает?

2. Какую опасность представляет резонанс напряжений для электротехнических устройств?

3. Изменением каких параметров электрической цепи можно получить резонанс напряжений?

4. Как практически определить резонанс напряжений?

5. Запишите выражения для тока, полного сопротивления и коэффициента мощности электрической цепи при резонансе напряжений.